## University of Tsukuba

How to make Payment of Examination Fee at Convenience Store or by Credit Card

Now you can transfer funds to pay for your entrance examination - 24 hours a day from your nearest Lawson, Ministop, FamilyMart, Seven-Eleven, store or Credit Card.

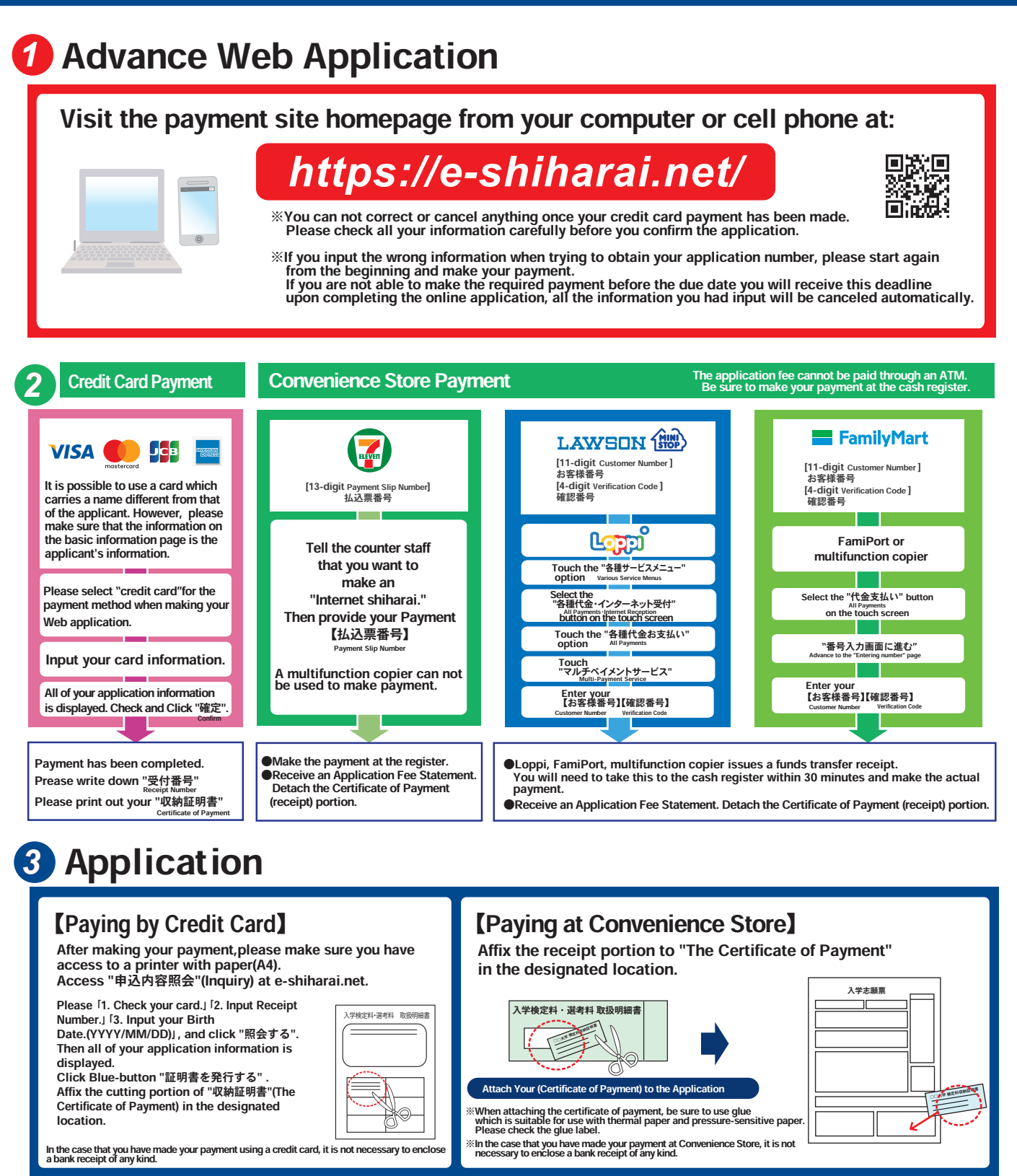

- ●During payment periods and application periods mentioned in the application documents, you can make a payment anytime. Please confirm from application documents and complete payment in time for the application period.
- ●On the last date of the payment period, the web application will be closed at 11pm, and the final deadline for the information terminal at convenience stores (Loppi, Fami Port, ) will be at 11:30pm.
- ●Your inquiry about the payment of "the entrance examination fee" is not able to be handled at the convenience store. For further information, please check our website.
- ●Please note that refund is not possible once you have made a payment of Entrance examination fee.
- ●A fee is added to Examination fee. For further info, please visit our website.
- ●Please directly contact the credit card company if your card is not accepted.
- ●It will be announced on our website if either the convenience stores which handle payments or the methods of payment,are changed.